# Nombre d'Or (Golden Ratio), Mégadonnées (Big Data) et Grands Nombres

Tayeb Lemlouma Tayeb.Lemlouma@irisa.fr Février 2015 (version draft).

#### Résumé

Avez vous essayé (ou eu l'occasion) de travailler avec des grandes quantités d'informations dans votre travail, études ou recherches ? Si ce n'est pas le cas, cet article, destiné au grand public, peut vous donner un petit aperçu.

#### 1 Introduction

Les « mégadonnées » (ou big data) représentent des données massives qui sont très volumineuses et par conséquent très difficiles à traiter. Ce traitement dépend du domaine où sont impliquées ces données. On peut vouloir les visualiser, les analyser, en extraire des mesures, faire des comparaisons ou des explorations, les stocker si nécessaire... On retrouve les « big data » partout et depuis quelques années cela devient un domaine prioritaire de recherche qui revient au premier plan quelles que soient les spécialités : les réseaux énergétiques, l'Internet et l'Internet des objets, l'intelligence artificielle, la sécurité, la biologie, l'écologie, la santé et l'e-santé... Ceci est sans parler des domaines classiques où l'on a toujours eu tendance à manipuler ces grandeurs, tel qu'en physique quantique avec l'infiniment petit et l'infiniment grand qui sont mathématiquement liés par nature. Par exemple, le CERN (l'organisation européenne pour la recherche nucléaire) a annoncé, en 2013, qu'elle avait franchi le seuil de 100 pétaoctets de données informatiques, soit un million de million d'octets : l'équivalent d'environ 700 ans de films en haute définition [\[1\]](#page-13-0) ! Les calculs intensifs ne se retrouvent pas uniquement chez les physiciens : il a fallu traiter un pétaoctet pour le film Avatar ; Google traitait, déjà en 2009, 24 pétaoctets par jour et les exemples vont se multiplier d'une manière exponentielle et vont toucher de plus en plus du monde ! Ce qui est sûr, c'est que nos méthodes et ressources classiques -telles qu'elles sont actuellement- restent impuissantes et les experts s'accordent que le big data est l'un des grands défis informatiques de la prochaine décennie.

On a rarement l'occasion de tester nos ordinateurs pour des calculs intensifs, de traitement de grandes masses de données ou d'impliquer dans nos calculs de très grands nombres. Mais une fois qu'on le fait, on s'aperçoit de pas mal de mystères de nos toutes puissantes machines qui affichent soudainement de grosses limites que nous serons obligés de contourner. Par exemple, avez vous essayé sous Matlab<sup>[1](#page-0-0)</sup> d'afficher une chaine (ou un nombre) contenant plus de

<span id="page-0-0"></span><sup>1.</sup> Matlab est l'un des fameux outils informatiques utilisés par les mathématiciens et les scientifiques pour effectuer des programmes de calcul

25,000 caractères (chiffres) ? Si vous ne l'avez pas fait, je vous préviens que le résultat va se solder par l'erreur suivante : « Output truncated. Text exceeds maximum line length of 25 000 characters for Command Window display ». Afficher plus de 25,000 caractères sur une même ligne n'est pas prévu !

Je note qu'une fois que l'on goute aux joies des très grands nombres, on devient presque dépendant ! Le calcul des « petits » nombres classiques devient presque ennuyeux ! Evidemment, qui dit très grand nombre dit aussi « très petits nombres » : si  $x$  est un très grand nombre eh bien  $1/x$  est un très petit nombre. Cela est équivalent dans la complexité mais aussi dans les défis.

Nos premières expérimentations avec le big data et les calculs de très grands nombres concernent un travail dans le domaine de l'e-santé [\[3\]](#page-13-1). Dans [\[3\]](#page-13-1) nous avons eu à effectuer une quantité très importante de calculs (une vingtaine de trillions d'évaluations) sans avoir recours aux services d'un centre de calcul nucléaire ! Le travail avec les très grands nombres dans [\[3\]](#page-13-1) avait comme objectif de simuler toutes les combinaisons (évaluations) possibles des niveaux de dépendance (besoin d'aides) des personnes afin de comparer les modèles d'évaluation des personnes dépendantes dans toutes les facettes. Ce travail continue et engendre encore du calcul intensif avec la simulation de flux de données issues d'un ensemble de capteurs utilisés dans un habitat intelligent et pour une longue période de capture (surveillance de personnes dépendantes).

Cet article destiné au grand public a été écrit suite à une discussion rapide sur les théories de construction des pyramides (rien à voir avec nos compétences !). Ces théories m'ont vite mené vers le nombre d'or  $\Phi$  (que je ne connaissais pas!) mais le défi s'est vite concrétisé par : « comment peut on l'estimer avec un maximum de précisions possibles ?», en tout cas avec la précision que ma petite machine pourra m'assurer ! Ceci était uniquement pour le plaisir de le faire [2](#page-1-0) !

#### 2 La Valeur de Φ

Le nombre d'or  $\Phi$  se définit comme étant la solution de l'équation  $x+1=x^2$ ou de  $x - 1 = \frac{1}{x}$ . Je ne vais pas aborder tout ce qui se dit par rapport au nombre d'or et de ses mystères qu'on retrouve (ou qu'on cherche à retrouver) partout et dans des domaines très différents. Cela vaut (peut être) le coup de jeter un coup d'œil sur Internet sur ce sujet. En tout cas, à lui seul, ce nombre regroupe les théories les plus farfelues [\[2\]](#page-13-2) et les applications les plus terre à terre. Prenez (au hasard) son utilisation dans la vision par ordinateur concernant les visages humains dans cet article scientifique de 2013 [\[4\]](#page-15-0) et ses propriétés amusantes que l'on retrouve sur les proportions du corps humain. Ce qui est marrant, c'est que les anciens (les très anciens !) l'utilisaient avec des moyens de traçage géométrique sans avoir recours à une grosse calculette ou à un ordinateur puissant. On sait tracer un segment d'une longueur choisie, on sait tracer un angle droit avec l'intersection des cercles, on sait tracer la moitié

<span id="page-1-0"></span> $\kappa$  Ten decimal places of π are sufficient to give the circumference of the earth to a fraction of an inch, and thirty decimal places would give the circumference of the visible universe to a quantity imperceptible to the most powerful microscope » Simon Newcomb (1835-1909)

d'un segment (toujours avec l'intersection des cercles) et hop, le nombre d'or est tracé avec sa valeur exacte sur le terrain (Figure [1\)](#page-2-0). En effet, la longueur du trait bleu de la figure [1](#page-2-0) vaut  $\frac{1}{2}$  (ca') plus  $\sqrt{1^2 + (\frac{1}{2})^2}$  (théorème de Pythagore). Ce qui donne après simplification  $\frac{1+\sqrt{5}}{2}$  qui est la valeur de  $\Phi$ .

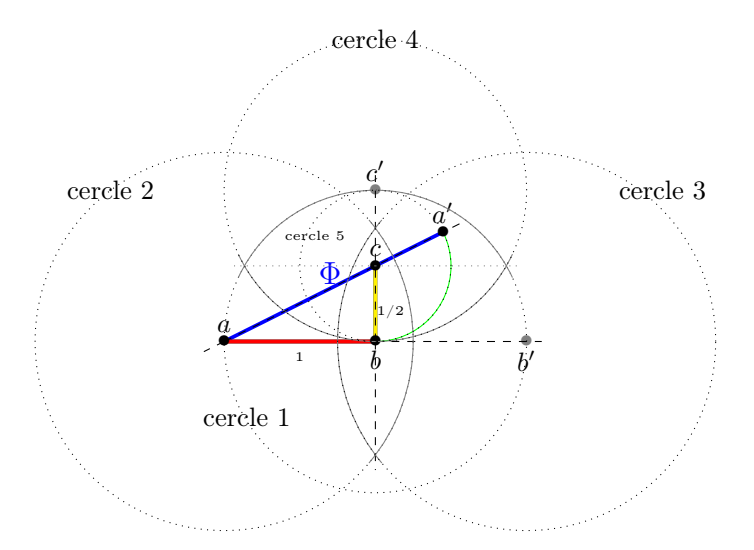

<span id="page-2-0"></span>FIGURE  $1$  – comment tracer une longueur  $\Phi$  en partant de rien?

Puisque le nombre d'or Φ se définit comme étant la solution de l'équation x + 1 =  $x^2$  (ou de  $x - 1 = \frac{1}{x}$ ). Sa solution positive est donc  $\frac{1+\sqrt{5}}{2}$  ( $\Delta =$  $b^2 - 4. a.c = 5 \Rightarrow x_1 = \frac{-b + \sqrt{\Delta}}{2a} = \frac{1+\sqrt{5}}{2}$  et  $x_2 = \frac{-b - \sqrt{\Delta}}{2a} = \frac{1-\sqrt{5}}{2}$ ). Donc, on connaît la formulation de sa valeur exacte, rien de mystérieux alors ! Oui, je vous assure, sortez votre calculatrice et calculez le ! Sauf que j'ai oublié de vous dire que la valeur que vous voyez affichée n'est qu'une valeur vulgairement approximative car il y a une infinité de chiffres après la virgule.

Une manière simple de calculer –par programme informatique– une valeur approximative de Φ est d'utiliser une propriété de la suite dite de Fibonacci. Leonardo Fibonacci (connu par son nom d'usage Leonardo Pisano) est un mathématicien italien qui a défini une suite de nombres entiers après qu'il s'est attaqué à résoudre un problème de croissance de lapins ! Chaque nouveau terme de la suite Fibonacci est la somme des deux derniers nombres de la suite. On commence par les deux premiers termes : 1 et 1. Le troisième terme est donc 2  $(\text{soit } 1+1)$ . Le quatrième terme est la somme du troisième et du deuxième terme, c'est à dire 2+1 ce qui donne la valeur 3, ainsi de « suite », car la suite est sans fin. La propriété que nous utiliserons plus tard pour approximer Φ est que « le résultat de la division entre deux termes consécutifs de la suite de Fibonacci représente la meilleure approximation du nombre d'or ».

Ce qui est amusant, c'est que pour un calcul simple –sans approximation– de Φ par ordinateur (c'est à dire si on demande à notre ordinateur de calculer, d'une manière simple,  $\frac{1+\sqrt{5}}{2}$ , le résultat obtenu va être erroné à partir du 16<sup>ième</sup> chiffre

après la virgule ! Si on effectue le même calcul avec une calculatrice, le résultat est erroné à partir du 13ème chiffre après la virgule ! Avec un ordinateur, le calcul de  $\frac{1+\sqrt{5}}{2}$  donne 1.6180339887498949025257388711906969547271728515625. Avec une calculatrice,  $\frac{1+\sqrt{5}}{2}$  donne 1,6180339887499.

Une manière simple de calculer le degré d'erreur d'une valeur donnée de Φ est de calculer  $5-(2\Phi-1)^2$ . Cette dernière valeur est sensée être nulle car si  $\Phi = \frac{1+\sqrt{5}}{2}$  par conséquent 5  $-(2\Phi - 1)^2$  devrait être nul. Limitons nous dans un premier temps à seulement 49 chiffres après la virgule, ce que donne l'ordinateur -par défaut- lorsqu'on lui demande de calculer  $\frac{1+\sqrt{5}}{2}$ . Ce résultat de  $\frac{1+\sqrt{5}}{2}$  donne une erreur d'ordre -0.0000000000000000089 alors qu'avec une approximation Fibonacci avec une suite de seulement 50 termes donne une erreur de 0.0000000000000000000096. Cette approximation simple est donc meilleure que ce que notre ordinateur peut calculer. Notez que cette approximation de Fibonacci avec seulement 50 termes de la suite ne demande que quelques petites opérations d'additions (peu d'itérations en terme de programmation informatique) avec un temps de calcul de 0.02 secondes avec un code informatique non optimisé que nous verrons plus tard.

# 3 Calcul et Estimation

Définissons un algorithme simple pour calculer une estimation du nombre d'or en utilisant, par exemple, la propriété de la suite de Fibonacci [3](#page-3-0) . L'Algorithme I effectue des itérations pour calculer les 3,000,000 premiers termes de la suite (lignes 5 à 12) puis calcule une estimation de  $\Phi$  en divisant le dernier terme obtenu par l'avant dernier terme (ligne 13). Dans les calculs prévus pour de grandes masses de données ou impliquant des très larges nombres, il est conseillé, en tout cas dans la phase de test, de déterminer la durée totale nécessaire à l'achèvement du traitement et d'afficher la progression du calcul afin d'éviter la sensation de blocage de votre algorithme. Bien sûr, si vous voulez optimiser le temps de votre programme, il est inutile de le surcharger avec des affichages gourmands en temps et en mémoire. Dans l'Algorithme I, les lignes 2 et 14 permettent de déterminer le temps total de calcul en faisant la soustraction entre le temps de fin et le temps du début. Les lignes 9 à 11 permettent d'afficher la progression du calcul.

Si vous voulez exécuter l'Algorithme I avec un ordinateur en utilisant un langage de programmation donné, inutile de l'implémenter tel qu'il est ! Bien qu'il soit correct et fonctionnel (pour de petits calculs), le code informatique équivalent à cet algorithme doit être adapté. En effet, les variables utilisées  $(i, a, b, c \text{ et } \Phi)$  vont rapidement dépasser les limites mémoires disponibles et prévues pour des variables classiques et l'exécution informatique sera très rapidement bloquée. Elle générera très probablement des erreurs selon le langage de programmation et le système d'exploitation utilisés.

<span id="page-3-0"></span><sup>3.</sup> Il y a évidemment d'autres méthodes d'approximation de Φ telle avec la méthode de Newton pour estimer <sup>√</sup> 5. Le défi est d'utiliser la méthode qui s'adapte bien aux ressources informatiques utilisées (processeur, mémoire...)

Algorithm 1 estimation du nombre d'or avec la suite de Fibonacci

```
1: procedure EstimateGoldenRatio
2: afficher le temps courant ;
                 Initialisation des deux premiers termes, a et b, de la suite Fibonacci
3: a \leftarrow 1;
4: \qquad b \leftarrow 1;Génération de 3 millions de termes de de la suite Fibonacci
5: for i = 1 \rightarrow 3,000,000 do
6: c \leftarrow a + b;7: a \leftarrow b;8: b \leftarrow c;
9: if mod (i,100,000) == 0 then
10: afficher la progression : valeur de i et le temps courant ;
11: end if
12: end for
                         Calcul de Φ en divisant les deux derniers termes de la suite
13: \Phi \leftarrow b/a;14: afficher le temps courant ;
15: end procedure
```
La Figure [2](#page-5-0) représente un code Matlab simple<sup>[4](#page-4-0)</sup> qui calcule, en adaptant l'algorithme I, une estimation du nombre Φ à un million de chiffres après la virgule. Grace à notre code informatique, on peut noter que le terme qui suit le terme de rang 3 millions de la suite Fibonacci est de l'ordre de 10<sup>626963</sup> ! La ligne 29 du code (Figure [2\)](#page-5-0) permet d'afficher les 10 derniers chiffres après la virgule de Φ jusqu'au millionième chiffre.

Figure [3](#page-6-0) et [4](#page-7-0) présentent un extrait des 4,500 premiers (respectivement derniers) chiffres de notre estimation de Φ suite à l'exécution de notre code Matlab. Le résultat complet est accessible dans [\[5\]](#page-15-1).

Il est à noter que le temps de calcul du code, donné dans la Figure [2,](#page-5-0) augmente de plus en plus tant qu'on avance dans la génération des termes de la suite Fibonacci. Car même si l'opération informatique se restreint à l'addition entre deux termes consécutifs, les deux termes impliqués dans cette opération deviennent de plus en plus très grands. Faire la somme de deux très grands nombres est similaire à effectuer une multitude d'additions de plus petits nombres : cela nécéssite donc du temps et de la mémoire.

# 4 Évaluation du Temps d'Exécution

La figure [5](#page-8-0) représente une évaluation du temps d'exécution de notre simple code Matlab qui adapte l'algorithme I<sup>[5](#page-4-1)</sup>. Dans cette figure, nous avons mesuré le temps d'exécution nécessaire à l'accomplissement de chaque groupe de 100,000 itérations du code Matlab avec un temps total accumulé de 10,47 heures. Rappelons que chaque itération ne comporte que : une addition (a+b) et trois af-

<span id="page-4-0"></span><sup>4.</sup> Matlab prévoit des fonctionnalités de traitement du big data et des très grands nombres [\[6\]](#page-15-2), ce qui n'a pas été exploité dans cet article.

<span id="page-4-1"></span><sup>5.</sup> Machine utilisée : Système - Mac OS X, version 10.9.5 ; Processeur - 2.7 GHz Intel Core i7 ; Mémoire - 8 Go ; Matlab - version 8.3.0.532, R2014a, 64 bit

```
1 %%%%%%%%%%%%%%%%%%%%%%%%%%%%%%%%%%%%%%%%%%%%%%%%%%%%%%%%%%%%%%%%%%%%
2 % Estimation du nombre d'or.
3 % Approximation par la suite de Fibonacci U[n+1]/U[n]
4 % Auteur : Tayeb Lemlouma, Tayeb.Lemlouma@irisa.fr, 02/2015 (c)
5 %%%%%%%%%%%%%%%%%%%%%%%%%%%%%%%%%%%%%%%%%%%%%%%%%%%%%%%%%%%%%%%%%%%%
 6
7 syms a b phi
8 a=sym('1');
9 b=sym('1');
10
11 fprintf('Staring time: %s\n',datestr(now));
12 for i=1:3000000
13 % Generation des termes de la suite Fibonacci
14 c=a+b;15 a=b;
16 b=c;
17
18 % Afficher la progression
19 if mod(i,100000) == 020 fprintf('Current progression (step of 100000): %d\n',i);
21 fprintf('Current time: %s\n',datestr(now));
22 end
23 end
24
25 phi=sym(b/a);26 x = vpa(phi, 1000010);27 phiStr=char(x);
28
29 fprintf('Last 1,000,000 numbers are: %s\n',phiStr(999993:1000002));
30
31 fprintf('End time: %s\n',datestr(now));
```
<span id="page-5-0"></span>FIGURE 2 – code informatique avec le langage Matlab pour l'estimation de  $\Phi$ 

fectations (c=, a=, b=) "utiles" ! On note que le temps nécessaire au calcul des premiers groupes de 100,000 itérations est beaucoup plus petit que le temps nécessaire pour les derniers groupes. A vrai dire, même en apparence (c'est à dire sans rentrer dans le détail de comment Matlab gère ses calculs et sa mémoire), le code nécessaire au calcul final et au stockage mémoire progressif des temps de chaque groupe a nécessité plus de 4 opérations informatiques. La figure [6](#page-9-0) donne le code utilisé pour obtenir les résultats présentés dans la figure [5.](#page-8-0) Notons donc, qu'il y a, entre autre, 3 millions d'opérations relatives à : l'incrémentation de la variable i, la division de i par 100,000, la vérification du reste de la division (nul ou pas), les affichages, l'extraction du temps courant (lecture, soustraction, affectations, incrémentation) et le stockage du temps de calcul pour chaque groupe.

La figure [8](#page-10-0) représente une évaluation du temps d'exécution avec un autre code que nous proposons en adaptant notre algorithme I [6](#page-5-1) . Ce code, donné par la figure [7,](#page-9-1) calcule 30 millions de termes de la suite Fibonacci au lieu de 3 millions calculés avec notre précédent code Matlab (figure [5\)](#page-8-0). Incontestablement, ce code

<span id="page-5-1"></span><sup>6.</sup> Code avec Wolfram Mathematica sous les mêmes conditions matérielles que le précédent code

<span id="page-6-0"></span>Figure 3 – le résultat des 4,500 premiers chiffres extraits du million de chiffres après la virgule de notre estimation de Φ

|     | 1                                  | 11                       | 21                                               | 31                               | 41                       | 51                       | 61                                                     | 71                       | 81                       | 91                       |
|-----|------------------------------------|--------------------------|--------------------------------------------------|----------------------------------|--------------------------|--------------------------|--------------------------------------------------------|--------------------------|--------------------------|--------------------------|
| 0   | 6180339887                         | 4989484820               | 4586834365                                       | 6381177203                       | 0917980576               | 2862135448               | 6227052604                                             | 6281890244               | 9707207204               | 1893911374               |
| 100 | 8475408807                         | 5386891752               | 1266338622                                       | 2353693179                       | 3180060766               | 7263544333               | 8908659593                                             | 9582905638               | 3226613199               | 2829026788               |
| 200 | 0675208766                         | 8925017116               | 9620703222                                       | 1043216269                       | 5486262963               | 1361443814               | 9758701220                                             | 3408058879               | 5445474924               | 6185695364               |
| 300 | 8644492410                         | 4432077134               | 4947049565                                       | 8467885098                       | 7433944221               | 2544877066               | 4780915884                                             | 6074998871               | 2400765217               | 0575179788               |
| 400 | 3416625624                         | 9407589069               | 7040002812                                       | 1042762177                       | 1117778053               | 1531714101               | 1704666599                                             | 1466979873               | 1761356006               | 7087480710               |
| 500 | 1317952368                         | 9427521948               | 4353056783                                       | 0022878569                       | 9782977834               | 7845878228               | 9110976250                                             | 0302696156               | 1700250464               | 3382437764               |
| 600 | 8610283831                         | 2683303724               | 2926752631                                       | 1653392473                       | 1671112115               | 8818638513               | 3162038400                                             | 5222165791               | 2866752946               | 5490681131               |
| 700 | 7159934323                         | 5973494985               | 0904094762                                       | 1322298101                       | 7261070596               | 1164562990               | 9816290555                                             | 2085247903               | 5240602017               | 2799747175               |
| 800 | 3427775927                         | 7862561943               | 2082750513                                       | 1218156285                       | 5122248093               | 9471234145               | 1702237358                                             | 0577278616               | 0086883829               | 5230459264               |
| 900 | 7878017889                         | 9219902707               | 7690389532                                       | 1968198615                       | 1437803149               | 9741106926               | 0886742962                                             | 2675756052               | 3172777520               | 3536139362               |
|     | 1000 1076738937                    | 6455606060               | 5921658946                                       | 6759551900                       | 4005559089               | 5022953094               | 2312482355                                             | 2122124154               | 4400647034               | 0565734797               |
|     | 1100 6639723949                    | 4994658457               | 8873039623                                       | 0903750339                       | 9385621024               | 2369025138               | 6804145779                                             | 9569812244               | 5747178034               | 1731264532               |
|     | 1200 2041639723                    | 2134044449               | 4873023154                                       | 1767689375<br>2064052905         | 2103068737               | 8803441700               | 9395440962                                             | 7955898678<br>1946445442 | 7232095124<br>2231889131 | 2689355730               |
|     | 1300 9704509595<br>1400 0023014437 | 6844017555<br>7026992300 | 1988192180<br>7803085261                         | 1807545192                       | 5189349475<br>8877050210 | 9260073485<br>9684249362 | 2282101088<br>7135925187                               | 6077788466               | 5836150238               | 9294689622<br>9134933331 |
|     | 1500 2231053392                    | 3213624319               | 2637289106                                       | 7050339928                       | 2265263556               | 2090297986               | 4247275977                                             | 2565508615               | 4875435748               | 2647181414               |
|     | 1600 5127000602                    | 3890162077               | 7322449943                                       | 5308899909                       | 5016803281               | 1219432048               | 1964387675                                             | 8633147985               | 7191139781               | 5397807476               |
|     | 1700 1507722117                    | 5082694586               | 3932045652                                       | 0989698555                       | 6781410696               | 8372884058               | 7461033781                                             | 0544439094               | 3683583581               | 3811311689               |
|     | 1800 9385557697                    | 5484149144               | 5341509129                                       | 5407005019                       | 4775486163               | 0754226417               | 2939468036                                             | 7319805861               | 8339183285               | 9913039607               |
|     | 1900 2014455950                    | 4497792120               | 7612478564                                       | 5916160837                       | 0594987860               | 0697018940               | 9886400764                                             | 4361709334               | 1727091914               | 3365013715               |
|     | 2000 7660114803                    | 8143062623               | 8051432117                                       | 3481510055                       | 9013456101               | 1800790506               | 3814215270                                             | 9308588092               | 8757034505               | 0780814545               |
|     | 2100 8819906336                    | 1298279814               | 1174533927                                       | 3120809289                       | 7279222132               | 9806429468               | 7824274874                                             | 0174505540               | 6778757083               | 2373109759               |
|     | 2200 1511776297                    | 8443284747               | 9081765180                                       | 9778726841                       | 6117632503               | 8612112914               | 3683437670                                             | 2350371116               | 3307258698               | 8325871033               |
|     | 2300 6322238109                    | 8090121101               | 9899176841                                       | 4917512331                       | 3401527338               | 4383723450               | 0934786049                                             | 7929459915               | 8220125810               | 4598230925               |
|     | 2400 5287212413                    | 7043614910               | 2054718554                                       | 9611808764                       | 2657651106               | 0545881475               | 6044317847                                             | 9858453973               | 1286301625               | 4487611485               |
|     | 2500 2021706440                    | 4111660766               | 9505977578                                       | 3257039511                       | 0878230827               | 1064789390               | 2111569103                                             | 9276838453               | 8633332156               | 5829659773               |
|     | 2600 1034360323                    | 2254574363               | 7204124406                                       | 4088826737                       | 5843395367               | 9593123221               | 3437320995                                             | 7498894699               | 5656473600               | 7295999839               |
|     | 2700 1288103197                    | 4263125179               | 7141432012                                       | 3112795518                       | 9477817269               | 1415891177               | 9919564812                                             | 5580018455               | 0656329528               | 5985910009               |
|     | 2800 0862180297                    | 7563789259               | 9916499464                                       | 2819302229                       | 3552346674               | 7593269516               | 5421402109                                             | 1363018194               | 7227078901               | 2208728736               |
|     | 2900 1707348649                    | 9981562554               | 7281137347                                       | 9871656952                       | 7489008144               | 3840532748               | 3781378246                                             | 6917444229               | 6349147081               | 5700735254               |
|     | 3000 5707089772                    | 6754693438               | 2261954686                                       | 1533120953                       | 3579238014               | 6092735102               | 1011919021                                             | 8360675097               | 3089575289               | 5774681422               |
|     | 3100 9543394385                    | 4931553396               | 3038072916                                       | 9175846101                       | 4609950550               | 6480367930               | 4147236572                                             | 0398600735               | 5076090231               | 7312501613               |
|     | <b>3200</b> 2048435836             | 4817704848               | 1810991602                                       | 4425232716                       | 7219018933               | 4596378608               | 7875287017                                             | 3935930301               | 3359011237               | 1023917126               |
|     | 3300 5904702634                    | 9402830766               | 8767436386                                       | 5132710628                       | 0323174069               | 3173344823               | 4356453185                                             | 0581353108               | 5497333507               | 5996677871               |
|     | <b>3400</b> 2449058363             | 6754132890               | 8624063245                                       | 6395357212                       | 5242611702               | 7802865604               | 3234942837                                             | 3017255744               | 0583727826               | 7996031739               |
|     | 3500 3640132876                    | 2770124367               | 9831144643                                       | 6947670531                       | 2724924104               |                          | 7167001382 4783128656                                  | 5064934341               | 8039004101               | 7805339505               |
|     | 3600 8772458665                    | 5755229391               |                                                  | 5823970841 7729833728 2311525692 |                          |                          | 6092995942 2400005606 2667867435                       |                          | 7923972454               | 0848176519               |
|     | 3700 7343626526<br>3800 6790019191 | 8944888552<br>9070380522 | 7202747787<br>0461232482                         | 4733598353<br>3913261043         | 6727761407<br>2719168451 | 5917120513<br>2306023627 | 2693448375<br>8935454324 6176997575                    | 2991649980               | 9360246178<br>3689041763 | 4426757277<br>6502547851 |
|     | 3900 3824631465                    | 8336383376               | 0235778992                                       | 6729886321                       | 6185839590               | 3639981838               | 4582764491 2459809370                                  |                          | 4305555961               | 3797343261               |
|     | 4000 3483049494                    | 9686810895               | 3569634828                                       | 1781288625                       | 3646084203               | 3946538194               | 4194571426 6682371839                                  |                          | 4918323709               | 0857485026               |
|     | 4100 6568039897                    | 4406621053               | 6030640026                                       | 0817112665                       | 9954199368               | 7316094572               | 2888109207 7882277203                                  |                          | 6366844815               | 3256172841               |
|     | 4200 1769097926                    | 6665522384               | 6883113718                                       | 5299192163                       | 1905201568               | 6312228207               | 1559987646 8423552059                                  |                          | 2853717578               | 0765605036               |
|     | 4300 7731309751                    | 9122397388               | 7224682580                                       | 5715974457                       | 4048429878               | 0735221598               | 4266766257 8077062019                                  |                          | 4304005425               | 5015831250               |
|     | 4400 3017534094 1171910192         |                          | 9890384472                                       | 5033298802                       | 4501436796               | 8441694795               | 9545304591                                             |                          | 0313811621 8704567997    | 8663661746               |
|     |                                    |                          | 4500 0595700034 4597011352 5181346006 5655352034 |                                  |                          |                          | 7888117414 9941274826 4152135567 7639403907 1038708818 |                          |                          | 2338068033               |
|     |                                    |                          |                                                  |                                  |                          |                          |                                                        |                          |                          |                          |

<span id="page-7-0"></span>Figure 4 – le résultat des 4,500 derniers chiffres extraits du million de chiffres après la virgule de notre estimation de Φ

| 1<br>11           |            | 21                    | 31                                                                                           | 41         | 51                    | 61         | 71                    | 81         | 91         |
|-------------------|------------|-----------------------|----------------------------------------------------------------------------------------------|------------|-----------------------|------------|-----------------------|------------|------------|
| 995500 9220901185 | 2648770809 | 0671755561            | 3735815385                                                                                   | 6578653249 | 1246846535            | 0841130995 | 7947476734            | 8691626685 | 3041342706 |
| 995600 1488060358 | 1863207085 | 3214576425            | 7659430026                                                                                   | 4461347299 | 8915571582            | 5088478266 | 2158668433            | 4539751798 | 2479995666 |
| 995700 7086725759 | 5561258114 | 9305765687            | 1301996388                                                                                   | 2800805025 | 0821461311            | 2160409589 | 7112456452            | 4384766679 | 4812736512 |
| 995800 0230934246 | 3390671135 | 6515380707            | 3800833346                                                                                   | 2155699361 | 5904426801            | 0711947305 | 8788447041            | 6583323808 | 4504483055 |
| 995900 9914760437 | 2215129819 | 0162782163            | 1123369710                                                                                   | 9887537652 | 3470777041            | 6034080908 | 0799828579            | 5319675189 | 0413019959 |
| 996000 1840575332 | 2503427219 | 8448966171            | 5972354148                                                                                   | 1400163145 | 4013883727            | 6841340361 | 8779768780            | 5697405418 | 2708924009 |
| 996100 7150183607 | 6226318413 | 9015838875            | 7514327244                                                                                   | 9121011058 | 7237939531            | 6739445543 | 1446234275            | 0236378492 | 2889693305 |
| 996200 9021581159 | 3540474827 | 5785525484            | 4395828116                                                                                   | 8073442662 | 2587327682            | 5464183561 | 2452930797            | 1468122117 | 6267928923 |
| 996300 6243073171 | 4743003272 | 9905119931            | 0552834601                                                                                   | 4526171218 | 3463679574            | 4855022548 | 6014605489            | 0044028997 | 1663028113 |
| 996400 3578311706 | 1990023036 | 4141991588            | 9393454540                                                                                   | 3375059410 | 0498763683            | 2218810786 | 1623118203            | 8506817973 | 8583994211 |
| 996500 0817432803 | 4772567845 | 7243716207            | 2745674426                                                                                   | 3777071046 | 3124852970            | 9088702849 | 1752872353            | 2118438743 | 6651613939 |
| 996600 5748298139 | 8318481041 | 1080294053            | 2950808767                                                                                   | 6145047952 | 2779068601            | 5071036529 | 1101646221            | 1018426107 | 4085893371 |
| 996700 3650241834 | 6005864998 | 6625148603            | 6732822036                                                                                   | 8365271306 | 0759821519            | 5902834638 | 5131721663            | 9192140760 | 5035898530 |
| 996800 7584266776 | 3748965239 | 9182043160            | 2681388290                                                                                   | 9163329738 | 5352117103            | 7140375193 | 9653240474            | 1437286050 | 5303861363 |
| 996900 3264696060 | 2612455238 | 7485727995            | 2180560287                                                                                   | 9607732817 | 6410294915            | 3787566379 | 5434846775            | 0428960590 | 0383028636 |
| 997000 1936972989 | 6127798162 | 9673680544            | 0391702681                                                                                   | 9617024838 | 2369260006            | 4276225249 | 3840915264            | 8115563647 | 6486775970 |
| 997100 1945655192 | 4062815881 | 4516374887            | 7436845361                                                                                   | 2680541779 | 8766751959            | 3649611871 | 2902272255            | 9648986286 | 1960130151 |
| 997200 9637105885 | 7155479856 | 7667105695            | 1385940623                                                                                   | 3591996616 | 3751981348            | 8651915999 | 4007136422            | 2092910122 | 6971741276 |
| 997300 0695344902 | 7586815610 | 8539069637            | 7343658114                                                                                   | 6806252846 | 7281387606            | 6200837637 | 2666284235            | 0388131581 | 9201795083 |
| 997400 0766028601 | 9938445495 | 8304628308            | 5316478458                                                                                   | 7413142662 | 4155581330            | 7458083759 | 1320890572            | 6649391519 | 7912363786 |
| 997500 9207009578 | 4962552126 | 4493788346            | 7935610655                                                                                   | 8055226933 | 8454409833            | 9540754709 | 2648195381            | 9656183526 | 8676934247 |
| 997600 7205066613 | 5409341026 | 0675926374            | 5105371873                                                                                   | 3259627569 | 8686337234            | 2157141191 | 7483178446            | 4683153103 | 4655773027 |
| 997700 2118892817 | 8338584762 | 2237397938            | 2387595212                                                                                   | 8313796656 | 3400883542            | 1096048382 | 3577857622            | 5051830223 | 2844400415 |
| 997800 2185724529 | 2842000377 | 9089872235            | 3366488861                                                                                   | 6796169196 | 1771137471            | 4497684930 | 2510835420            | 6821010159 | 6198263838 |
| 997900 5820054585 | 3846313212 | 1240820681            | 3991394013                                                                                   | 8676515851 | 9962189950            | 2467693762 | 1503784511            | 9077997541 | 8513162242 |
| 998000 9405353971 | 0172876199 | 8301435941            | 2870775210                                                                                   | 3497857214 | 9267021223            | 5322160483 | 2735862381            | 6270149111 | 0956690761 |
| 998100 5952249194 | 2939581659 | 4864635907            | 4614266725                                                                                   | 2960888566 | 8791580112            | 9779452814 | 6468413134            | 2498256938 | 1036114366 |
| 998200 4182169660 | 6947623096 | 9104354244            | 1317483293                                                                                   | 8619848122 | 0426691946            | 5596823347 | 3837777419            | 4403002151 | 2505621610 |
| 998300 0320383577 | 8943800671 | 9585239526            | 0368357604                                                                                   | 3330011159 | 9422330459            | 3099265154 | 8388858011            | 9045151762 | 1260377680 |
| 998400 4430674653 | 8647568926 | 1936909712            | 1255922371                                                                                   | 6069346233 | 2560068010            | 0524088922 | 1982359971            | 3424290450 | 4662201296 |
| 998500 4901160165 | 1657424150 | 5150929654            | 0885671311                                                                                   | 9707254485 | 5352526903            | 4453289375 | 0806441929            | 0851072524 | 3842501084 |
| 998600 2371010123 | 8558778805 | 0690286924            | 9721057893                                                                                   | 2068240814 | 6764204813            | 1562759257 | 1431923440            | 0308664238 | 3147583920 |
| 998700 1590761904 | 2553219473 | 4346444529            | 1185059989                                                                                   | 0847689846 | 2346443450            | 3756891371 | 3746614658            | 1944464085 | 7213541188 |
| 998800 0421217431 | 0505615597 | 1107987443            | 9338246027                                                                                   | 9732579647 | 4194352831            | 2529597650 | 7371760128            | 2105436966 | 5124548831 |
| 998900 6493140916 | 9454789489 | 4812312903            | 6547683529                                                                                   | 5060884606 | 6123097844            | 2295187996 | 7294061891            | 1706526648 | 9672355101 |
| 999000 1916177829 | 9482572780 | 8065379884            | 7163908322                                                                                   | 4603418870 | 0056842728            | 7857412034 | 5844829877            | 6479993381 | 9395840272 |
| 999100 0393053769 |            |                       | $3091980888\quad 8773193784\quad 6481581383\quad 4778669763\quad 0940911671\quad 5601561946$ |            |                       |            | 1923513246 1948151475 |            | 6926378256 |
| 999200 4913910089 | 3448826972 | 9626293655            | 2161805176                                                                                   | 3502153817 | 4612715412            | 6935600094 | 4676976293            | 1211846708 | 2765982767 |
| 999300 5156055778 | 7616992841 | 7745105120            | $5498805479\,$                                                                               | 5149672891 | 5430299676 9121988102 |            | 2631946598            | 0638046610 | 7909313528 |
| 999400 5795767486 | 2371564191 | 2894020926            | 2506392028                                                                                   | 4548765631 | 6702223544            | 6762108166 | 9034116747            | 3368965489 | 1698040997 |
| 999500 0882257568 |            |                       |                                                                                              |            |                       |            | 0224840546            |            |            |
|                   | 4642280648 | 5457083181            | 5481725027                                                                                   | 3792269673 | 6727849127 1556586364 |            |                       | 0631688079 | 3980641910 |
| 999600 0112929897 | 7864263472 | 2933479751            | 5009919519                                                                                   | 9175667270 | 2399802377            | 9501187453 | 1421414112            | 1492356977 | 9306284560 |
| 999700 3141116573 | 0530575932 | 7642940870            | 9647927149                                                                                   | 7397271316 | 9819730050            | 1906408777 | 6020193233            | 3501404222 | 0648552492 |
| 999800 4036963502 |            | 0910998952 5877489328 | 9262893136                                                                                   | 0690716416 | 7236345365            | 9300940411 | 5272727958            | 0441683058 | 5894338828 |

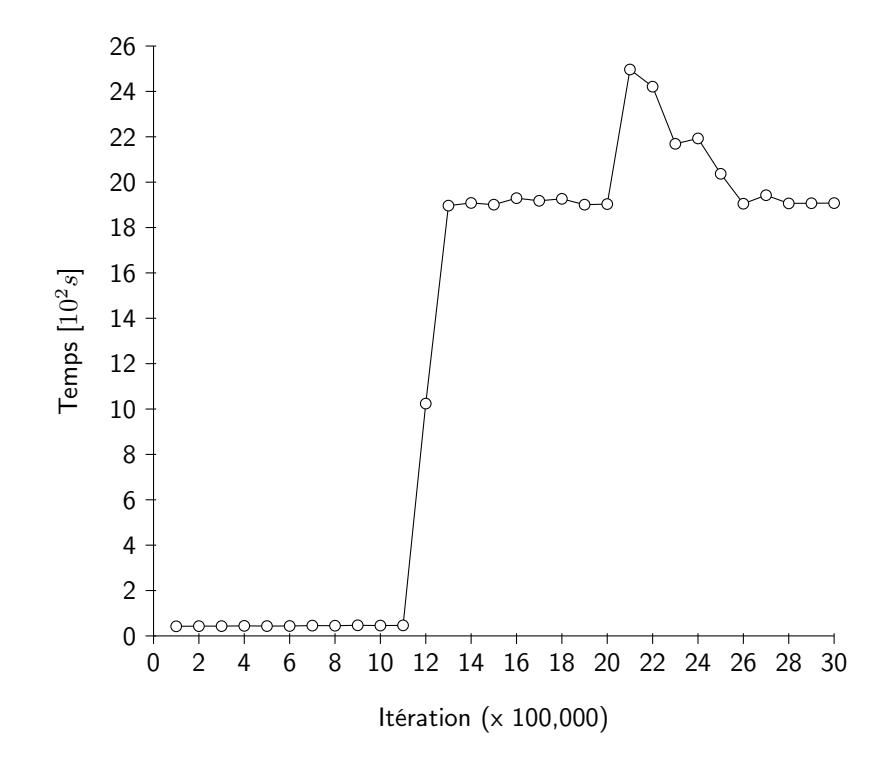

<span id="page-8-0"></span>FIGURE – évaluation du temps d'exécution de notre estimation de  $\Phi$  (3,000,000 termes, total : 10,47 heures)

```
1 start_time = clock();
2 TimeVector = zeros(30,1); rankTime=1;
3 for i=1:3000000
4 % Generation des termes de la suite Fibonacci
5 \qquad c=a+b;6 \qquad a=b;7 b=c;
8
9 % Afficher la progression
10 if mod(i,100000) = 011 fprintf('Current progression (step of 100000): %d\n',i);
12 elapsedTime = etime(clock(), start_time);
13 fprintf('Current time: %s [group dealy: %.2f s]\n',
14 datestr(now), elapsedTime);
15 start_time = clock();16 TimeVector(rankTime,1)=elapsedTime;
17 rankTime=rankTime+1;
18 end
19 end
```
<span id="page-9-0"></span>Figure 6 – mesure du temps de l'estimation de Φ avec un code Matlab

```
1 \text{ a } = 1;2 b = 1;
3 c = 0;4 \times 1 = AbsoluteTime[];
5 et = Timing[
6 Do[
7 c = a + b;8 a = b;
9 b = c;
10 If [Mod[i, 500000] == 0,
11 x2 = AbsoluteTime[];
12 Print ["Iteration: ", i, " Temps : ", (x2 - x1), " secondes "];
13 x1 = AbsoluteTime[];
\begin{array}{ccc} 14 & \hspace{15mm} & \end{array} \qquad \qquad \begin{array}{ccc} \end{array} \, ,15 {i, 30000000}
16 ]
17 ];
18 Part[et, 1] secondes
```
<span id="page-9-1"></span>FIGURE  $7$  – code avec Mathematica pour l'estimation de  $\Phi$ 

optimise drastiquement le temps d'exécution par rapport au code précédent : 2,32 heures pour 30 millions de termes Fibonacci contre 10,47 heures pour 3 millions de termes !

## 5 Distribution du Calcul

Si des additions de très grands nombres prennent autant de temps que cela, pouvons nous améliorer ce calcul ? Et si on exécutait une addition de deux grands nombres a et b mais en parallèle ? Pouvons nous espérer une optimisation du

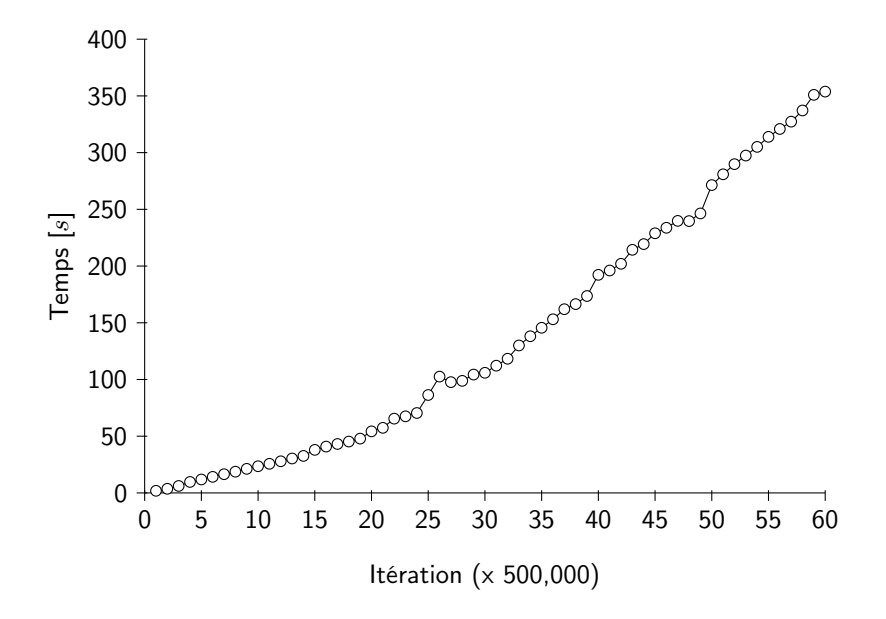

<span id="page-10-0"></span>FIGURE 8 – estimation de  $\Phi$  avec Wolfram Mathematica - (30,000,000 termes, total : 2,32 heures)

temps ? Allons-y avec une méthode très simpliste ! Décomposons la somme de a et b en une multitude d'opérations simples (mais en parallèle) des chiffres de a et de b mais chiffre par chiffre [7](#page-10-1) ! Ce qui veut dire qu'au lieu de faire la somme de 1977 et 907 d'un seul coup, on va effectuer l'opération chiffre par chiffre comme suit :  $7+7$ ,  $7+0$ ,  $9+9$ ,  $1+0$ , on fera attention à la retenue qu'on additionnera en parallèle aussi. 1977 + 907 va donc donner un résultat "temporaire" sans retenue de 1874 et une retenue de 1010, la somme de 1874 et 1010 donne bien un résultat correct de 2884. Notons que nous ne sommes pas obligés d'attendre la fin du calcul de la retenue pour entamer le calcul du résultat final ce qui va nous ajouter encore un peu de parallélisme !

La figure [9](#page-11-0) présente notre décomposition de l'addition en un ensemble de processus parallèles indépendants [8](#page-10-2) . Les cases grises, qui contiendront le résultat final sont initialisées à zéro. Chaque processus indépendant, effectue le même traitement : il additionne deux chiffres et ajoute le résultat sans retenue à la case grise correspondante et la retenue à la case grise voisine. Le processus doit se répéter si l'accumulation du résultat et de la retenue donne une nouvelle retenue.

La figure [10](#page-11-1) représente un extrait de code Matlab pour une traduction intuitive de notre méthode. Le code proposé utilise des boucles parallèles (parfor ). Malheureusement, Matlab implémente, d'une manière limitée, les boucles paral-lèles et pose des restrictions sur la mémoire partagée [\[7\]](#page-15-3)<sup>[9](#page-10-3)</sup>. Dans notre cas, la case

<span id="page-10-2"></span><span id="page-10-1"></span><sup>7.</sup> si on veut généraliser : bloc par bloc et avec plusieurs nombres :  $a + b + c + ...$ 

<sup>8.</sup> qui peuvent être lancés sur plusieurs processeurs différents locaux ou interconnectés par un réseau

<span id="page-10-3"></span><sup>9.</sup> Ce code donne l'erreur 'Error : The variable RESULT1 in a parfor cannot be classified.'

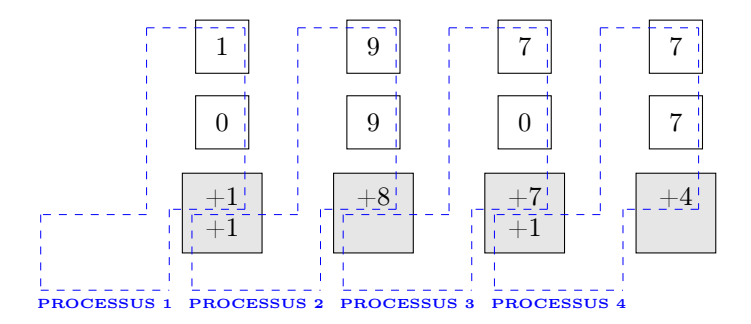

<span id="page-11-0"></span>Figure 9 – proposition de calcul parallèl de l'addition de très grands nombres

```
RESULT1 = zeros(1, maxDigits+1);2 parfor i = 1: maxDigits
3 %la somme de A (a_Vector(i)) et B (b_Vector(i))
4 t=sprintf('%02.0f',a_Vector(i)+b_Vector(i));
5 RESULT1(i+1) = str2num(t(2)); %le resultat
6 RESULT1(i) = RESULT1(i) + str2num(t(1)); %la retenue
  end
```
<span id="page-11-1"></span>Figure 10 – extrait de code pour l'addition de très grands nombres

grise qui accumule la retenue et le résultat de l'addition ne peut donc pas être « touchée » par deux processus parallèles différents (figure [9\)](#page-11-0) ! Dans cet article, et pour donner tant de même une idée d'un code Matlab correct et qui adapte notre méthode de décomposition, nous serons obligés de définir un vecteur de retenue (REMAINING1) qui doit être additionné avec le résultat (RESULT1) (figure [11\)](#page-11-2), en suivant le même prinicipe dans la suite du code. Evidemment, ceci handicape le parallélisme du code et augmente le temps de son exécution.

```
RESULT1 = zeros(1, maxDigits+1);2 REMAINING1 = zeros(1, maxDigits+1);
3 parfor i = 1:maxDigits
4 %la somme de A (a_Vector(i)) et B (b_Vector(i))
5 t=sprintf('%02.0f',a_Vector(i)+b_Vector(i));
6 RESULT1(i+1) = str2num(t(2)); %le resultat
7 REMAINING1 (i) = str2num(t(1)); %la retenue
8 end
```
<span id="page-11-2"></span>Figure 11 – extrait de code (adapté aux restrictions Matlab) pour l'addition de très grands nombres

à cause de l'implémentation limitée de Matlab des boucles parallèles

## 6 Calcul Progressif

Lorsqu'on manipule de grosses quantités d'informations ou de très grands nombres nous avons souvent besoin d'obtenir le résultat final d'une manière progressive. C'est à dire, qu'au lieu d'attendre la fin du traitement complet, une application donnée peut avoir besoin d'un résultat partiel qui se complètera au fur et à mesure. Selon les applications, cela peut être fait pour différentes raisons : entamer un traitement partiel de parties indépendantes d'information, effectuer des estimations, faire des sauvegardes, échanger des résultats avec d'autres machines participatives dans le calcul... Afin d'arriver à cet objectif, il est souvent question de repenser les algorithmes intuitifs autrement : il faut donc les adapter pour qu'il fournissent un résultat partiel (mais correct) qui se complète avec le temps, au lieu d'attendre longtemps avant que le résultat final ne tombe d'un coup !

Prenons notre exemple d'approximation de Φ (Algorithme I). Nous avons remarqué que le calcul se base sur la division des deux derniers termes de la suite Fibonacci, ainsi qu'un terme de cette suite se calcule progressivement sur la base des deux derniers termes calculés. Peut on, par exemple, obtenir une partie du résultat final sans pour autant finir le calcul dans sa totalité ? En d'autres termes, peut-on calculer une partie des deux derniers termes de la suite Fibonacci : termes de rangs « 3 millions » et « 3 millions moins un » sans générer la totalité des autres termes précédents (soit 3 millions moins 3 termes) ? La réponse est : oui si on repense notre algorithme autrement.

Considérons les 22 premiers termes des la suite Fibonacci :  $1 - 1 - 2 - 3 - 5$ – 8 – 13 – 21 – . . . – 10946 – 17711. Notre objectif est d'obtenir les termes 10946 et 17711 progressivement, c'est à dire chiffre par chiffre. Par exemple, pour le dernier terme on devrait arriver à obtenir 1 puis 1 puis 7 puis 7 et enfin 1 sans pour autant calculer la totalité des 20 derniers termes de la suite Fibonacci. L'idée proposée ici est de considérer les chiffres qui forment les différents termes colonne par colonne (voir Figure [12\)](#page-14-0). Afin d'obtenir le premier chiffre des deux derniers termes (le 1 du 17711 et le 6 du 10946), nous allons donc faire la génération des termes colonne par colonne en commençant par la colonne la plus à droite. A chaque fin de calcul d'une colonne, nous obtiendrons le chiffre le plus à droite des deux derniers termes : le 6 pour le 10946 et le 1 pour le 17711, puis, le 4 et le 1, puis, le 9 et le 7, ainsi de suite. Notons que cet algorithme ne nécessite que la connaissance de la première colonne et ne requiert pas la mémorisation de la totalité des colonnes. En effet, chaque calcul de colonne va générer seulement une colonne de retenue qui servira au calcul de la colonne suivante. La figure [12](#page-14-0) représente le calcul de la première colonne (c'est à dire :  $1-1-2-3-5-8-3-1-4-5-9-4-3-7-0-7-7-4-1-5-6-$ 1) jusqu'au rang voulu : le rang 22. Ce nouvel algorithme (Figure [12\)](#page-14-0) :

- mémorisera le résultat partiel des deux derniers termes (ici : 6 et 1)
- identifiera qu'il faut poursuivre le calcul des colonne suivantes car il y a une retenue identifiée à partir du septième terme (rang 7)
- générera une colonne de retenues : 1 1 0 0 0 1 1 0 1 0  $0 - 1 - 1 - 0 - 0 - 1$

Avec chaque colonne de retenues, le calcul se poursuit de la même manière : on mémorise notre résultat partiel (4 et 1 pour la deuxième colonne), on identifie à partir de quel rang il y a une retenue (rang 12 pour la deuxième colonne), et on génère la colonne de retenues suivantes (exemple, la deuxième colonne génèrera la colonne de retenues :  $1 - 1 - 0 - 1 - 0 - 0 - 1 - 1 - 1 - 1$ . Notons que chaque colonne précédente n'est pas mémorisée et le calcul s'effectue toujours sur la colonne de retenue courante. La figure [13](#page-16-0) représente une implémentation Matlab de cette méthode de génération progressive du résultat.

# 7 Conclusion

Le big data va continuer à présenter des défis aux scientifiques. Son défi majeur étant que le traitement (avec beaucoup de calcul impliquant souvent de très grands nombres) doit se faire en un temps très limité. Sans cette contrainte, un big data serait l'équivalent d'un flux classique de données, qui finissent certes par devenir massives, mais qui peuvent attendre leur tour pour être traitées ! Jour après jour, nous aurons plus de mémoire et plus de capacités de calcul dans nos machines. Hélas, cela ne suffira pas à absorber le temps nécessaire à traiter ces mégadonnées si l'on ne revoit pas nos actuels algorithmes et méthodes de calcul.

Les progrès technologiques ont engendré une évolution de la société en terme de consommation et de production de l'information ou plus généralement de ressources. Tout cela continue à engendrer un « big » big data ! Cette évolution technologique a permis également à notre esprit humain de vérifier et de chercher les secrets de phénomènes inaccessibles auparavant, tels que l'infiniment petit et l'infiniment grand, ce qui implique encore plus de traitement intensif. Enfin, la technologie de nos jours permet aussi de faire parler les machines entre elles (« machine-to-machine ») et de permettre aux plus petits objets et capteurs, qui nous entourent, de participer à cette course à la génération du big data. Ce big data qui ne demande qu'une chose : être « traité » dans un temps imparti malgré sa différence !

#### Remerciements

Je tiens à remercier Guylaine LOCATELLI, Professeur de Littérature, pour sa disponibilité et sa gentillesse pour la relecture attentive de cet article.

#### Références

- <span id="page-13-0"></span>[1] CERN, Le centre de données du CERN franchit les 100 pétaoctets, [http://home.web.cern.ch/fr/about/updates/2013/02/](http://home.web.cern.ch/fr/about/updates/2013/02/cern-data-centre-passes-100-petabytes) [cern-data-centre-passes-100-petabytes](http://home.web.cern.ch/fr/about/updates/2013/02/cern-data-centre-passes-100-petabytes), 14 février 2013.
- <span id="page-13-2"></span>[2] Pritesh DESAI, The Myth of Golden Ratio, [http://inventikasolutions.](http://inventikasolutions.com/the-myth-of-golden-ratio) [com/the-myth-of-golden-ratio](http://inventikasolutions.com/the-myth-of-golden-ratio), 2 Septembre 2012.
- <span id="page-13-1"></span>[3] Haider MSHALI, Tayeb LEMLOUMA, Damien MAGONI, Analysis of Dependency Evaluation Models for eHealth Services, GLOBECOM'14 - IEEE Global Communications Conference, Austin, TX, USA, December 8-12, 2014.

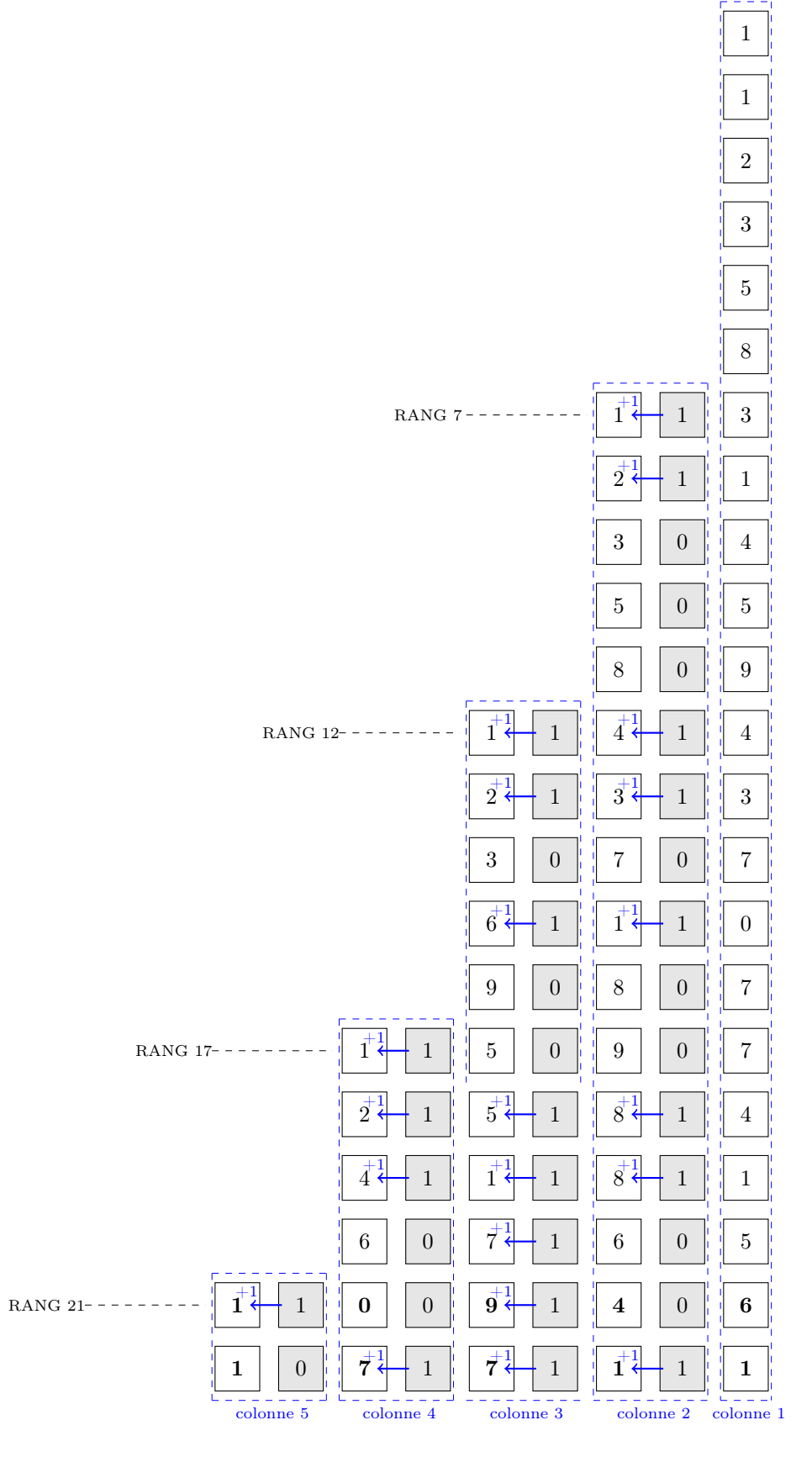

<span id="page-14-0"></span>Figure 12 – calcul progressif des derniers termes de la suite Fibonacci

- <span id="page-15-0"></span>[4] Gianluca FADDA, Gian Luca MARCIALIS, Fabio ROLI, Luca GHIANI, Exploiting the Golden Ratio on Human Faces for Head-Pose Estimation, Lecture Notes in Computer Science Volume 8156, 2013.
- <span id="page-15-1"></span>[5] Tayeb Lemlouma, Estimation du Nombre Φ à un Million de Chiffres Après la Virgule, [http://www.lemlouma.com/papers/](http://www.lemlouma.com/papers/EstimationOfPHIandBigData.html) [EstimationOfPHIandBigData.html](http://www.lemlouma.com/papers/EstimationOfPHIandBigData.html), février 2015.
- <span id="page-15-2"></span>[6] MathWorks, Big Data et MATLAB, [http://fr.mathworks.com/](http://fr.mathworks.com/discovery/big-data-matlab.html) [discovery/big-data-matlab.html](http://fr.mathworks.com/discovery/big-data-matlab.html)
- <span id="page-15-3"></span>[7] Dmitry Laptev, Matlab parallel programming : parfor issues, [http://blog.](http://blog.dlaptev.org/2014/02/matlab-parallel-programming-parfor.html) [dlaptev.org/2014/02/matlab-parallel-programming-parfor.html](http://blog.dlaptev.org/2014/02/matlab-parallel-programming-parfor.html)

```
1 ASKED_RANK = 3000000; % nombre de termes voulu
2 first Time = 0:
3 syms nextRowValuesMem nextRowValuesMem2 aValueMem bValueMem
4 nextRowValuesMem=[]; nextRowValuesMem2=[];
5 aValueMem=[]; bValueMem=[];
  6 %Generation de la premiere colonne
7 a=1; b=1;
8 nextRowRankValue = 0; % a partir de quel rang il y a une retenue dans la prochaine colonne de retenues
9 i=1;
10 positionnextRowValuesMem=1; positionnextRowValuesMem2=1;
11 while i<= ASKED_RANK
12 c=a+b;13 if c>=10
14 if firstTime == 0
15 firstTime =1; % identification du rang ou il y a une retenue dans la prochaine colonne
16 nextRowRankValue = i; % on sauvegarde ce rang
17 end
18 nextRowValuesMem(positionnextRowValuesMem)=1; % on sauvegarde 1 dans la prochaine colonne
19 positionnextRowValuesMem=positionnextRowValuesMem+1;
20 else
21 if first Time ==122 nextRowValuesMem(positionnextRowValuesMem)=0; % on sauvegarde 0 dans la prochaine colonne
23 positionnextRowValuesMem=positionnextRowValuesMem+1;
24 end
25 end
26 c= mod(c,10); % on ignore le chiffre des decimales dans chaque colonne
27 a=b;
28 b=c;
29 \qquad i=i+1;30 end
31 aValueMem=[mod(a,10) aValueMem]; % resultat progressif du dernier terme
32 bValueMem=[c bValueMem]; % resultat progressif de l'avant dernier terme
33 row =1;
34 while nextRowRankValue >0 % tan qu'il y a une retenue, il y a une prochaine colonne a traiter
35 i=nextRowRankValue;
36 nextRowRankValue=0;
37 positionnextRowValuesMem=1;
38 positionnextRowValuesMem2=1;
39 a=0; b=0;
40 first Time = 0;
41 while i<= ASKED_RANK
42 VV = nextRowValuesMem(positionnextRowValuesMem);
43 positionnextRowValuesMem=positionnextRowValuesMem+1;
44 c=a+b+VV;
45 if c>=1046 if firstTime == 0
47 firstTime =1;
48 nextRowRankValue = i:
49 end
50 nextRowValuesMem2(positionnextRowValuesMem2)=1;
51 positionnextRowValuesMem2=positionnextRowValuesMem2+1;
52 else
53 if firstTime ==1
54 nextRowValuesMem2(positionnextRowValuesMem2)=0;
55 positionnextRowValuesMem2=positionnextRowValuesMem2+1;
56 end
57 end
58 c= mod(c, 10);
59 a=b;
60 b=c;
61 i=1+1;62 end
63 positionnextRowValuesMem=1;
64 positionnextRowValuesMem2=1;
65 nextRowValuesMem = nextRowValuesMem2; % la nouvelle colonne
66 nextRowValuesMem2=[];
67 aValueMem=[mod(a,10) aValueMem]; % resultat progressif du dernier terme
68 bValueMem=[c bValueMem]; % resultat progressif de l'avant dernier terme
69 row=row+1;
70 end
```
<span id="page-16-0"></span>Figure 13 – code Matlab pour le calcul progressif des derniers termes de la suite Fibonacci